#### FullShot Standard Crack [32l64bit] Latest

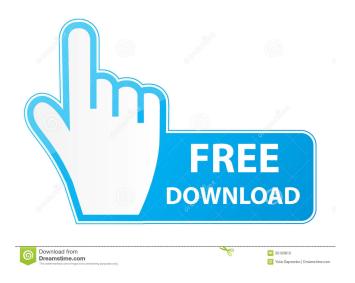

### FullShot Standard Crack + With Product Key Download

In full shot application you can easily create powerful and professional screenshots with your mouse. You can choose capture a full screen, selected area, window, object and region. With the multi-monitor support you can take screenshots of all screens you have connected to your computer. You can view your capture history and you can organize your work with all the latest features. You can edit your screenshots with the help of powerful image processing tools and save your screenshot in the formats, you need, such as PDF, PNG, BMP, JPEG and JPG. (How to uninstall FullShot Standard) 1. The above software installed on your computer, please locate the uninstall applications. 2. When you uninstall it, a window will appear and ask you to close other software. Then click the Close button. Free download and software reviews, How to download, Top applications and games, free download, PC games, Windows and mac software. Reliability of the Seated Sprint Test and the Vertical Jump Test. The Seated Sprint Test (SST) and the Vertical Jump Test (VJT) are sports performance tests that have been used in research and clinical settings. The purpose of this study was to determine the test-retest reliability of these measures using measures of minimal clinical important difference (MCID) and smallest worthwhile change (SWC) among collegiate volleyball players. Seven female and 5 male collegiate volleyball players (mean ± standard deviation, age: 22.8 ± 3.1 years; height: 1.65 ± 0.06 m; mass: 62.7 ± 7.2 kg) volunteered to participate in the study. Measures were taken 2-4 days apart. Minimal clinically important difference (MCID) and smallest worthwhile change (SWC) values for the SST (SSTMCID and SSTSWC) and VJT (VJTMCID and VJTSWC) were calculated using a standard error of measurement of 0.5% and 0.33%, respectively. MCIDs and SWCs for the SST and VJT were, respectively, 0.80 and 1.03 and 1.00 and 1.36 meters. SSTMCID and SSTSWC were 0.60 and 0.99 and 0.67 and 1.31 seconds. VJTMCID and VJTSWC were 0.83 and 1.30 and 0.88 and 1.39 seconds. Intraclass correlation coefficient (ICC)

## **FullShot Standard With Serial Key Free**

77a5ca646e

1/3

### **FullShot Standard With Registration Code**

Capture Pics is an award winning program that turns your computer into a fully functioning camera. It allows you to easily shoot, edit, and print your pictures. It captures a single frame or a continuous series of frames, just press a key to start. Capture Pics allows you to easily capture the entire desktop, the current window, an object, a region, a list of web pages, or a directory. With the simple 2 step capture process, you can create up to 20 different page styles in 4 clicks. Capture Pics lets you save your pictures to your hard drive or directly to a printer. You can edit your pictures and print them at the same time. You can easily crop your picture to remove unwanted parts, resize it, add special effects, remove shadows, add text, change colors, add drop shadows, or create cool frames. You can also easily resize your picture, make it larger or smaller, and even print it with one click. You can add special effects to your pictures, such as ghost, bevel, drop shadow, emboss, texture, crosshatch, gradients, and more. Capture Pics gives you the tools to create special pictures and make you the photographer. You can turn your pictures into professional quality photos for your computer, website, and even print them. Capture Pics Features: Capture Pics is a powerful photo editor that allows you to capture your desktop, any window, any object, or even a region of the screen. Capture your screen and capture a single frame or a continuous series of frames. Capture all the objects on your desktop. Capture any window, any window caption, or any object in your computer screen. Capture any program running in any window. Add special effects to your captured images. Preview your images right on the desktop. Save your captured images to your hard disk or to a printer. Capture pictures in 4 different page styles. Capture the entire desktop, the current window, an object, a region, a directory, or a list of websites. Capture images for your website in 5 different page styles. Print your pictures, and automatically save them to your hard drive. Add special effects to your pictures, such as ghost, bevel, drop shadow, emboss, texture, crosshatch, gradients, and more. Enhance your pictures with hundreds of effects. Rotate your pictures 90 degrees, 180 degrees, or 270 degrees. Change the brightness, contrast, brightness,

#### What's New In?

The easiest and fastest way to capture your entire desktop, your current screen or a specified region of it. Drag and drop any window to capture its full content. Capture the entire desktop Now you can record the entire desktop, in any aspect ratio, with just one mouse click. You can also place any window on the desktop in any position. Captured screen or window can be saved on any available area. Capture the current window Snapshot of the current window can be saved to your computer or printed. Capture a specified region of the screen You can also specify a specific area on the screen to capture and save it as a picture. Also add several effects to any custom area of the screen. Import captured image to Fullshot Standard editor Take snapshot of any window, a specified area of the screen or the entire desktop, and place it on the editor. Add any caption or annotation to the picture. Create a shortcut FullShot Standard creates a shortcut on your computer desktop. You can use the shortcut anytime you want to capture the desktop, any window, a specified area of the screen or the current window. Save snapshots to My Work Add history of captured images to My Work. You may even use My Work to play back the history of captured images. Instantly print, share or save captured image You can directly save your screenshot to your computer, to your local printer or to a file or folder. When using a printer, you can print any number of captured images. Write custom captions to any area of the screen Add custom notes, drawings, numbers, colors, fonts, smileys, lines and text bubbles to any area of the screen. Drag & drop capture area Take snapshot of any area of the screen, any window or the entire desktop. Several capture options You can choose the capture mode, aspect ratio or capture area. Annotate captured image Add several shapes, arrows, text bubble, highlight rows/column, free form drawings, number labels and colors to any area of the screen. Annotate captured image Add several shapes, arrows, text bubble, highlight rows/column, free form drawings, number labels and colors to any area of the screen. Several capture options You can choose the capture mode, aspect ratio or capture area. Annotate captured image Add several shapes, arrows, text bubble, highlight rows/column, free form drawings, number labels and colors to any area of the screen. Annotate captured image Add several shapes, arrows, text bubble, highlight rows/column, free form drawings, number labels and colors to any area of the screen. Shyamagirl, the program you mentioned, I am currently working on that with my team, we have done lots of testing and we found that the Shya Pro 3.5.2.0 has huge issues in our environment (multiple

# **System Requirements:**

Mac OS X v10.5.8 or later Windows v7.0 or later Minimum: OS: Windows 7 Processor: Intel Core i3 1.7GHz or later Memory: 1GB RAM Graphics: DirectX 10 compatible with 64MB VRAM (AMD/ATI, Intel) or HD 3D with 1GB VRAM (NVIDIA) Hard Drive: 4GB free space Additional Notes: The game will not run properly on an operating system below Windows 7.

#### Related links:

http://www.pilsbry.org/checklists/checklist.php?clid=2257

http://www.bayislistings.com/wp-content/uploads/2022/06/Installer.pdf

https://berlin-property-partner.com/wp-content/uploads/2022/06/Junger Application Manager.pdf

https://www.opticnervenetwork.com/wp-content/uploads/2022/06/dTUNE.pdf

https://loneoak.ms/wp-content/uploads/2022/06/opelgrei.pdf

https://vablucomsarvspit.wixsite.com/rebutipe/post/combo-calculator-crack-patch-with-serial-key-win-mac-latest

http://tlcme.org/2022/06/06/jot-notes-4-0-0-crack-free-registration-code/

http://digitseo.org/?p=1233

https://innovia-lab.it/wp-content/uploads/2022/06/PDF Password Remover.pdf

https://cine-africain.com/garleli/hardware-monitor-crack-full-version-free-win-mac/

3/3